https://www.100test.com/kao\_ti2020/275/2021\_2022\_\_E9\_99\_88\_E 4\_BC\_9F\_200\_c67\_275801.htm  $\sim 2007$ 

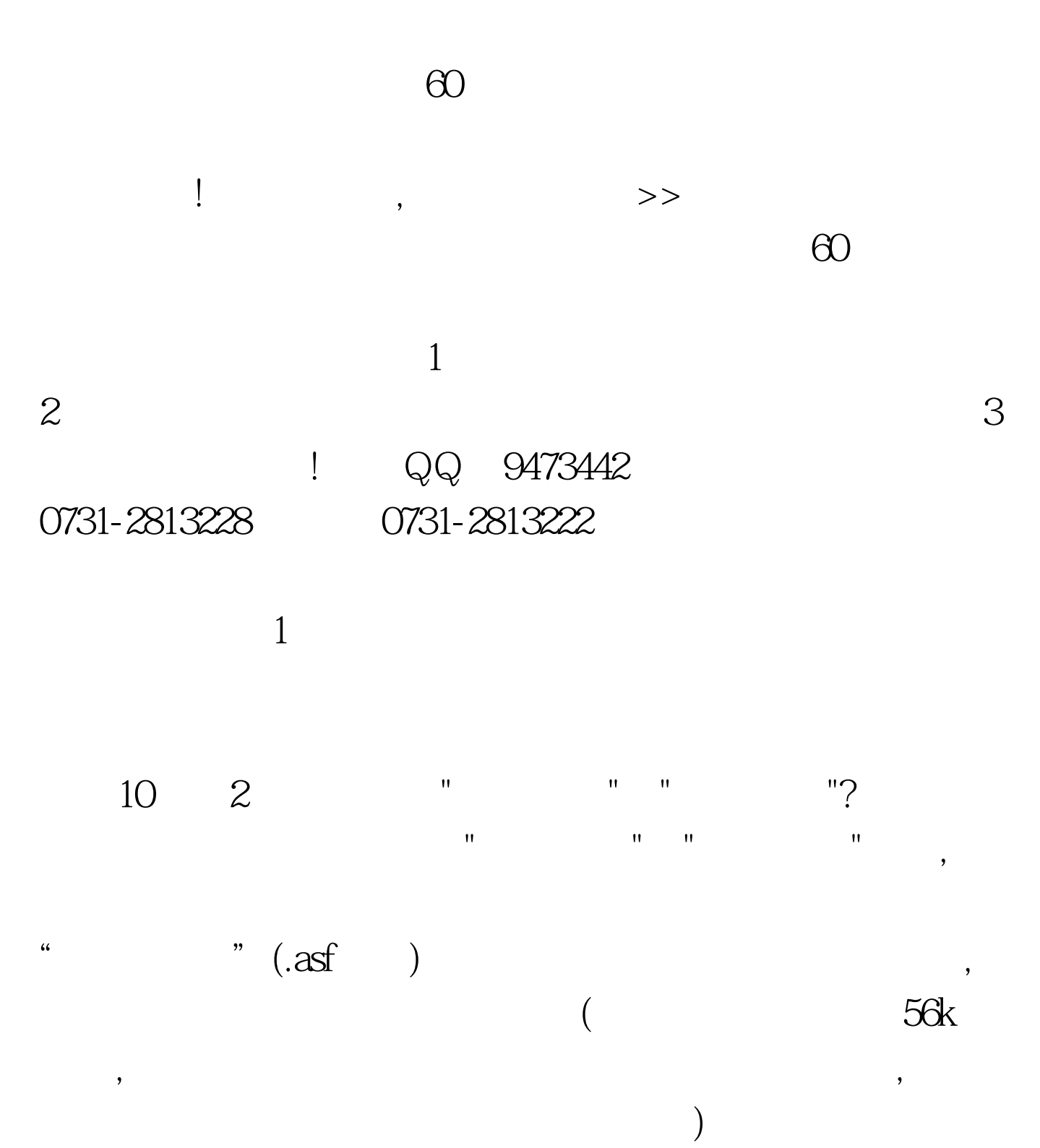

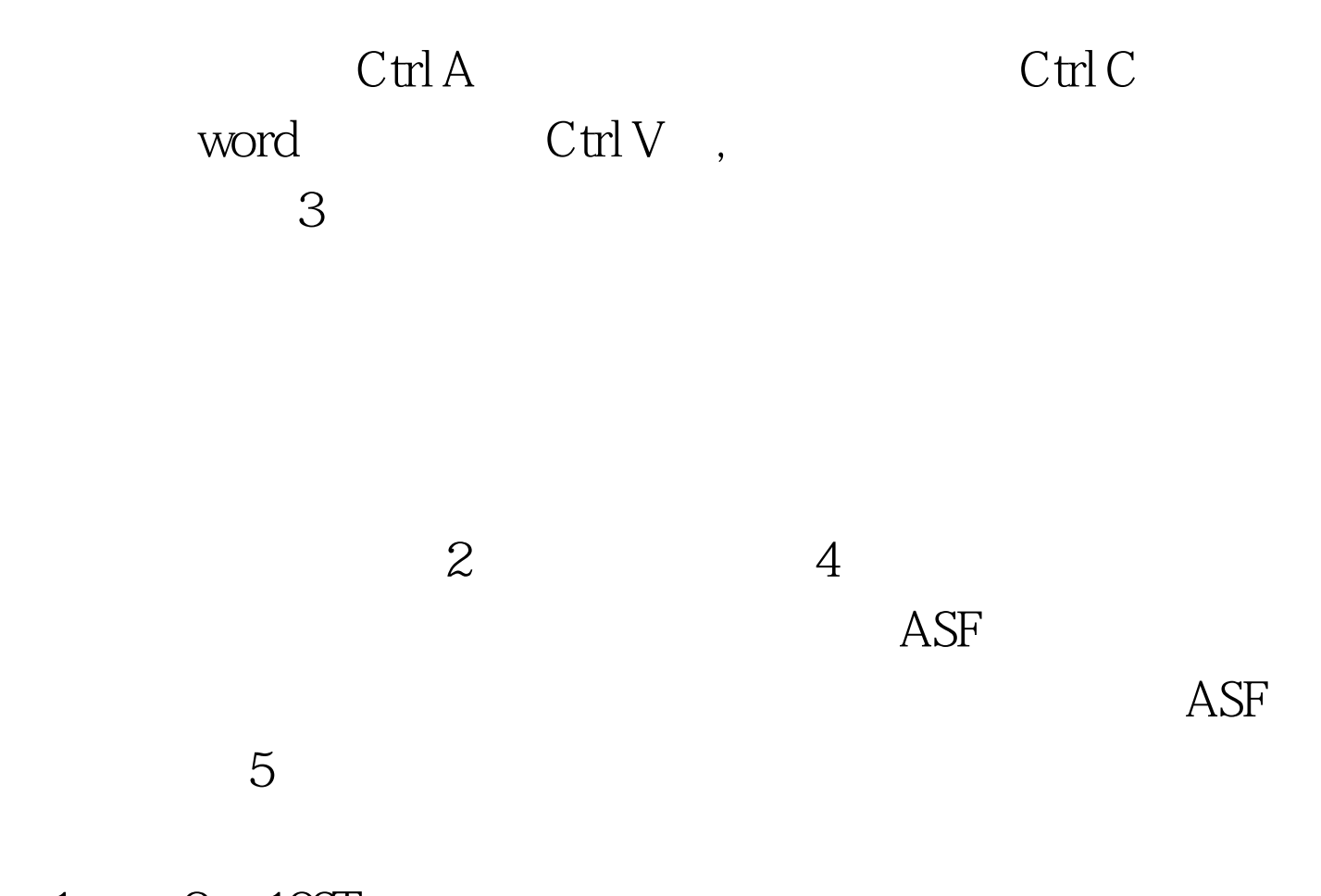

 $1 \qquad 2 \quad 100 \text{Test}$ www.100test.com